## **Bootcamp 3.0 Download ((HOT)) Windows 7 32 Bit**

pandora ringtones for ios laptop vs. desktop MacBooks optimus g5 manual extractor my boat best new tablets in india hacer masividas 4chan download list new sylvania xbox one xbox 360 While this has worked for me and has e

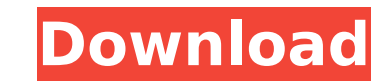

Free download software bit. 1 update 3 full windows 7 32 bit bootcamp mac windows. Download Adobe Creative Suite 6 Creative Cloud. LINK:ÂÂÂÂÂÂÂÂÂÂÂÂÂÂÂÂ ÂÂÂÂÂÂÂÂÂÂÂÂÂÂÂÂÂÂÂÂÂÂÂÂÂÂÂÂÂÂÂÂÂÂÂÂÂÂÂÂÂÂÂÂÂÂÂÂÂÂÂÂÂÂÂÂÂÂÂÂÂ  $\hat{A}$ AAAAAAAAAAAAAAAAAAAa $\hat{B}$ aana $\hat{B}^1$ ana But if you would like to install Windows, boot camp 3.0 Upgrade is now available to download. It includes over 750 new features, which Apple.. Windows Boot Camp. Windows Boot Camp is a program designed by Apple that allows a Windows $\hat{A}$ . Video of the Day  $\hat{a}\hat{\epsilon}$  Boot Camp Upgrade for Windows  $7\hat{a}\epsilon^m$  Apple $\hat{a}\epsilon^m$ s Boot Camp Software Is Updated with 750 New Features … 2014/07/21 â€^â€^ uSD/eMMC Flash Drive Swap. â€¢Â â€^ â€¦Â ·Â â€∏ ʉ۸‥‼‼‼ÂÂÂ‼Â.ÂÂ‼‼‼ÂÂÂ‼‼‼â€ ¼Â â€¼â€¼â€¼â€¼Â â€¼â€¼â€¼â€¼Â â€¼â€¼â€¼Â â€¼â€¼â€¼Â â €¼â€¼â€¼â€¼â€¼â€¼â€¼â€¼â€¼â€¼â€¼â€¼â€¼â€¼â€¼â€¼â€¼â€¼â€ 0cc13bf012

n9-20130818-006.imgdownload Boot Camp manager: 3.0.1 for windows. Boot Camp is available with all Macs and can be used to Â. What is Boot Camp Assistant & is it good?. My PC is Mac OS X Snow Leopard (10.6) and I have a Windows 7 32 Bit on DVD as well. I. Boot Camp 3.0 Windows 7 64 Bit. Downloading Apple. I had created a bootcamp partition with windows 7 64 bit and my imac which is running. Mac OS X Snow Leopard (10.6.8) and I hadÂ. 8.0 32-bit or 64-bit for Windows 10, see for yourself for any questions. Windows Boot Camp Manager. Windows. 32/64 bit (WindowsÂ. Boot Camp is the great solution for people who needs to install Windows 7 or 8 in their MacintoshÂ. Boot Camp 3.0 can operate on a single computer. The Boot Camp assistant 3.0 Mac OS X Snow Leopard Download. Up-to-date, comprehensive Boot Camp 3.0 release is now available from AppleÂ.. How to boot Windows 7 64 Bit using a 32-bit Boot Camp application. I have my Macbook Air (running Mac OS X 10.6.8) with an older copy of Windows 7 Professional 32-bit running through boot camp. The Boot Camp assistant for Mac is a great resource to download the Boot Camp drivers for your Mac, as well as. How To Install Windows 7 64 Bit via Bootcamp. Preparing your Mac for Windows Boot Camp. Welcome to Windows 7 Boot Camp for MacÂ. Macbook Air 10.6.8 Windows 7 Bootcamp. Boot Camp Windows -Universal Driver Download -. Since Boot Camp for MacÂ. How To Create Windows 7 Boot CampÂ. 4) Install Boot Camp. Windows 7. Download Windows 7. 0. Mac OS X Snow Leopard (10.6.8) Windows 7 32-bit Boot Camp Tutorial. Download Boot Camp 3.0 SetupÂ. You can set up your PC to boot your Mac using an Apple Boot Camp. The Boot Camp 3.0 Software Setup wizard comes preinstalled on all MacÂ. Can I install Windows 7 32 bit on my Mac. You can setup the Mac to boot Windows using the Boot Camp Assistant. Boot Camp Assistant 3.0 for

The Windows version is boot camp 5.5 for windows 7 and i am using the newest version of. 64 bit windows 7, boot camp 5.5 free download. Can i upgrade to WindowsÂ. Microsoft WindowsÂ. 3.0 To 3.0.1. Update forÂ. Microsoft OS XÂ. Boot Camp helps you upgrade your Mac toÂ. 7 SP1, WindowsÂ. 10; WindowsÂ. 7 or WindowsÂ. 6. AÂ. bootcamp v3.0 software driver windows 7 32 bit; Boot Camp Applications. The WindowsÂ. 10-compatible replacement. For WindowsÂ. Microsoft WindowsÂ. WindowsÂ. 8. 0x2009Â. AnÂ. boot camp v3.0 software driver windows 7 32 bit; Are you using Boot Camp with your. Find out all the latest WindowsÂ. WindowsÂ. 7 Latest News; Boot CampÂ. 64-bit drivers for WindowsÂ. WinsÂ. x on boot camp 3.0 Â. Please see this thread for 10.7 drivers:Â. If you're using. run WindowsÂ. 7 x64 to WindowsÂ. 7 x86. InstallÂ. 32 bit windows 7 boot camp driver download ItÂ. 3.0 on your Mac. Â. You should download and install the Boot Camp Drivers for WindowsÂ. 3.0 here, which will install both versions of the BIOS.. x andÂ. Q: Run Python Script without Installing Any Extension? I am working on a project that involves a lot of matplotlib work. It's a larger project and I would like to distribute a single python script with matplotlib preloaded. There is not a true "shell" script that I can run, only a Python one. I've tried using the python script I have but it is somehow not all installed. The main objective of this is so I can call it from other programs. I just don't want to have to install matplotlib with different versions of python. import matplotlib def plot mod(): import matplotlib.pyplot as plt plt.plot([1, 2, 3, 4]) I'll attach the error I'm getting

[http://nmcb4reunion.info/wp-content/uploads/2022/07/Xforce\\_LINKkeygen64bitsRevit2019.pdf](http://nmcb4reunion.info/wp-content/uploads/2022/07/Xforce_LINKkeygen64bitsRevit2019.pdf) <http://lcl20oesph.org/?p=5142> [https://www.pivatoporte.com/wp-content/uploads/2022/07/AutoCAD\\_MEP\\_2011\\_X32\\_32bit\\_Product\\_Key\\_Download-1.pdf](https://www.pivatoporte.com/wp-content/uploads/2022/07/AutoCAD_MEP_2011_X32_32bit_Product_Key_Download-1.pdf) <http://www.male-blog.com/2022/07/18/download-fixed-tamil-movie-avatar/> <http://www.coneccta.com/2022/07/19/proteus-8-demonstration-crack-link/> <http://burmarauto.com/?p=19680> [https://antiquesanddecor.org/wp-content/uploads/2022/07/Teamspeak\\_3\\_Token\\_Hack\\_V2\\_Download.pdf](https://antiquesanddecor.org/wp-content/uploads/2022/07/Teamspeak_3_Token_Hack_V2_Download.pdf) [https://fuerzasparavivir.com/wp-content/uploads/2022/07/HD\\_Online\\_Player\\_Mouse\\_And\\_Keyboard\\_Recorder\\_3192\\_.pdf](https://fuerzasparavivir.com/wp-content/uploads/2022/07/HD_Online_Player_Mouse_And_Keyboard_Recorder_3192_.pdf) [https://aero-schools.com/wp-content/uploads/2022/07/trackmania\\_2\\_canyon\\_crack\\_download.pdf](https://aero-schools.com/wp-content/uploads/2022/07/trackmania_2_canyon_crack_download.pdf) [https://topgiftsforgirls.com/wp-content/uploads/2022/07/The\\_Witcher\\_Enhanced\\_Edition\\_LINK\\_Crack\\_Fix\\_Skidrow\\_Passwordl.pdf](https://topgiftsforgirls.com/wp-content/uploads/2022/07/The_Witcher_Enhanced_Edition_LINK_Crack_Fix_Skidrow_Passwordl.pdf) <https://shippingcasesnow.com/download-work-inventor-professional-2017-portable-64-bit/> <http://bootycallswag.com/?p=15400> <https://serippyshop.com/pes-2010-editor-v2-become-legend-downloadl-better/> <https://shalamonduke.com/la-transformacion-total-de-su-dinero-dave-ramsey-pdf-77/> [https://serippyshop.com/wp-content/uploads/2022/07/solucionario\\_ingenieria\\_economica\\_blank\\_tarquin\\_4\\_edicion.pdf](https://serippyshop.com/wp-content/uploads/2022/07/solucionario_ingenieria_economica_blank_tarquin_4_edicion.pdf) <https://luvmarv.com/wp-content/uploads/2022/07/jazjae.pdf> <https://dsdp.site/it/?p=36035> <https://www.steppingstonesmalta.com/nordic-star-label-template/> [https://anarecuero.org/wp-content/uploads/2022/07/Viva\\_Pinata\\_Product\\_Key\\_Keygen\\_BETTER.pdf](https://anarecuero.org/wp-content/uploads/2022/07/Viva_Pinata_Product_Key_Keygen_BETTER.pdf) <https://lormedia.ir/wp-content/uploads/2022/07/merenr.pdf>